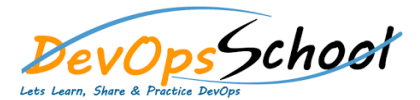

# Windows Macos Linux Operating System Training Curriculum 3 Days

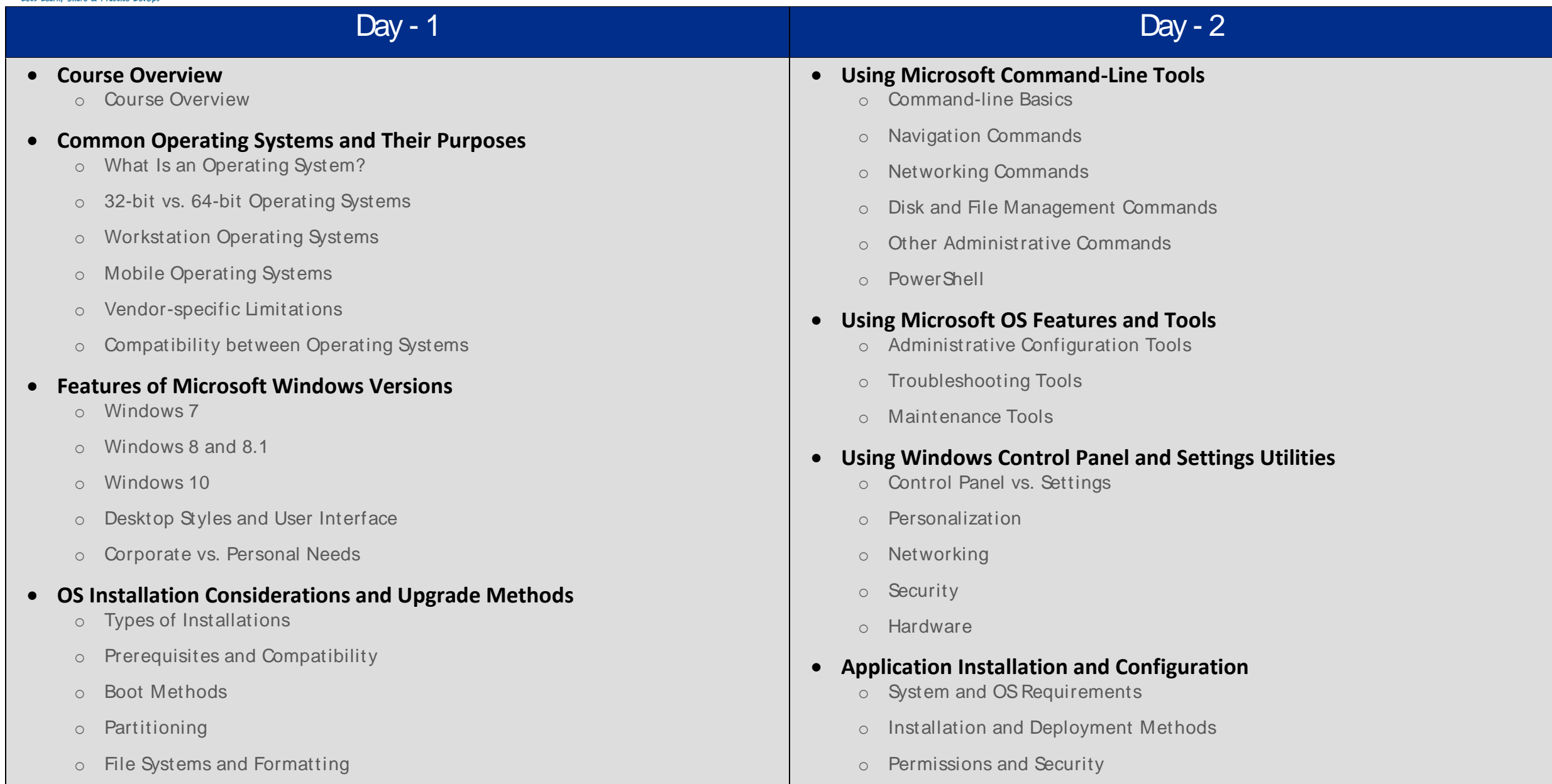

o Post-Installation Tasks

## Day -  $3$

#### **Configure Client-side Windows Networking**

- o Network Card Properties
- o Configuring IP Addresses
- o Firewall and Discovery Settings
- o Workgroup vs. Domain Networking
- o Mapping Shares and Printers
- o Establishing Remote Connections

#### **macOS Features and Tools**

- o GUI Features
- o Tools and Utilities
- o Best Practices

### **Linux Features and Tools**

- o Linux Pros and Cons
- o Getting around in Linux
- o Directory and File Commands
- o Permissions Commands
- o Administration Commands